## **З чого все починалося? Історія персонального комп'ютера**

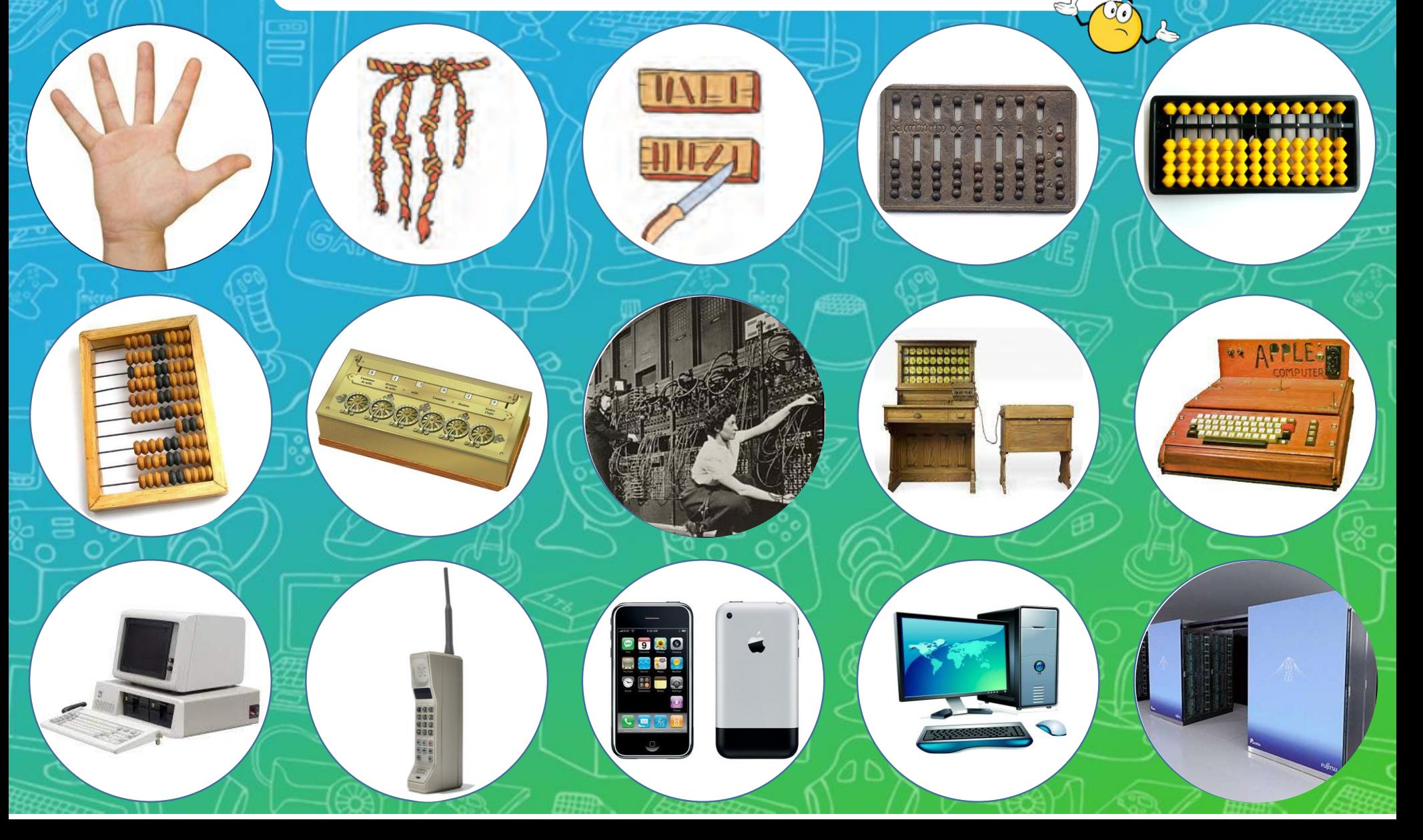

## **ІНСТРУКЦІЯ**

**Гра-лото «Як усе починалося? Історія персонального комп'ютера»**

- **1. Роздрукуйте слайд 3 і 4.**
- **2. Слайд 3 – це основа, а слайд 4 – це фішки, які потрібно вирізати і ставити у середину в кружечки в послідовності виникнення пристрою.**
- **3. Роздайте по одному наборі на парту для роботи в команді.**
- **4. Учні можуть самостійно шукати інформацію про пристрої, дату виникнення за допомогою мережі Інтернет та Google Об'єктив і презентувати свою розповідь.**

## **З чого все починалося?**

**Історія персонального комп'ютера**

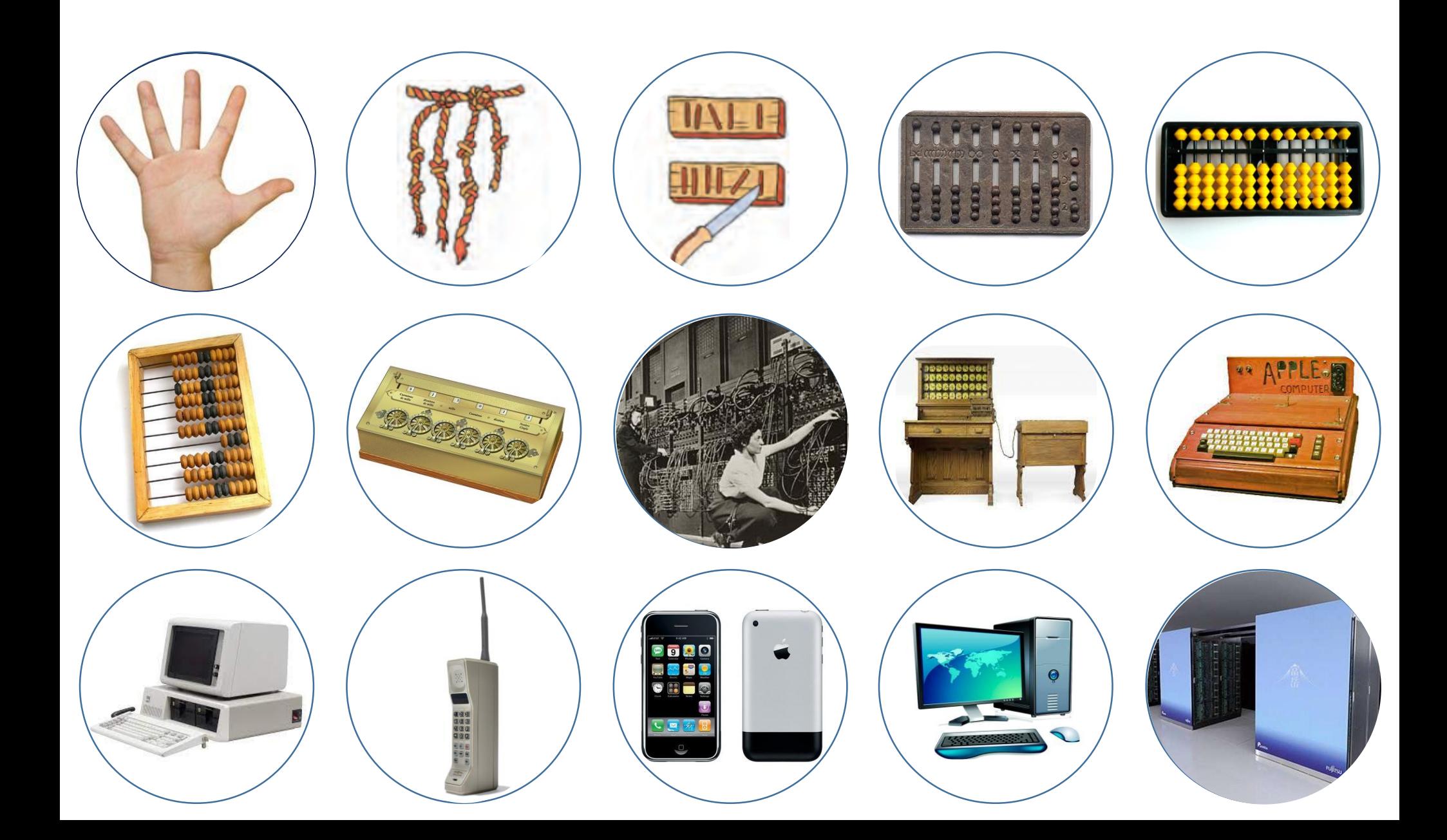

## **Список використаних джерел**

- 1. <https://abrakadabra.fun/21809-fon-shkola-vektor.html>
- 2. <http://olga-jarkovaja.blogspot.com/2016/11/37.html>
- 3. [https://www.sutori.com/en/story/istoriia-rozvitku-obchisliuval-noyi-tiekhniki--](https://www.sutori.com/en/story/istoriia-rozvitku-obchisliuval-noyi-tiekhniki--1i3iJmYS6uKSo5fqXhLepKdR) 1i3iJmYS6uKSo5fqXhLepKdR
- 4. <https://ru.wikipedia.org/wiki/%D0%90%D0%B1%D0%B0%D0%BA>
- 5. [https://oxo.ua/ru/25449244-soroban-soroban-abakus-abacus-yaponskie-schety](https://oxo.ua/ru/25449244-soroban-soroban-abakus-abacus-yaponskie-schety-zheltye)zheltye
- 6. <https://naurok.com.ua/test/srgsfg-178314.html>
- 7. <https://k-dom.com.ua/shho-take-pidsumovuye-mashina-paskalya/>
- 8. [http://ipkey.com.ua/uk/partners-6/1332-kak-vybrat-budzhetnyy-kompyuter-dlya](http://ipkey.com.ua/uk/partners-6/1332-kak-vybrat-budzhetnyy-kompyuter-dlya-shkolnika.html)shkolnika.html
- 9. <https://itc.ua/articles/apple-ii-ystoryya-odnogo-yz-pervyh-domashnyh-pk/>